## **Audacious - Bug #537**

## **Album appearing when no album tag set**

May 02, 2015 00:57 - il lumilore

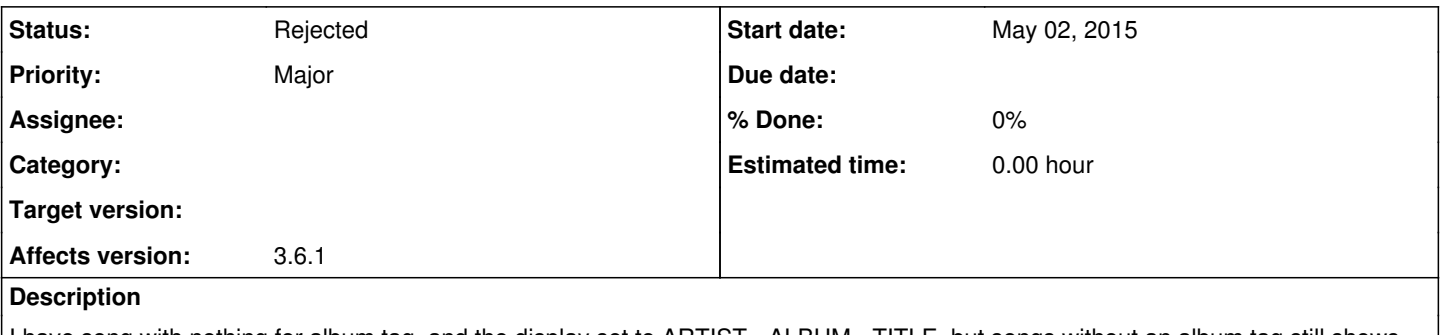

I have song with nothing for album tag, and the display set to ARTIST - ALBUM - TITLE, but songs without an album tag still shows as if it did have a tag.

## **History**

## **#1 - May 02, 2015 02:19 - John Lindgren**

*- Status changed from New to Rejected*

There are some fallbacks used for untagged files. That's intentional.